## SAP ABAP table FDTS WD ACTN MSG LOG PAR {Action application log messages model for WD}

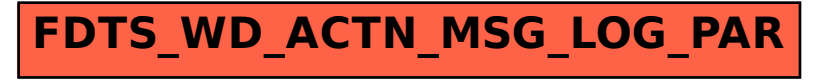